# Scaling Community Cellular Networks with CCM

Shaddi Hasan

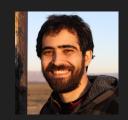

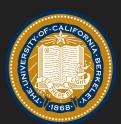

Mary Claire Barela

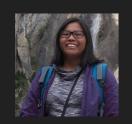

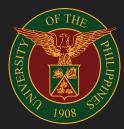

Matthew Johnson

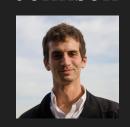

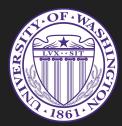

Eric Brewer

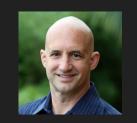

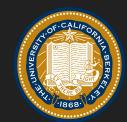

Kurtis Heimerl

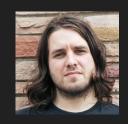

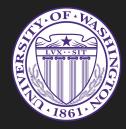

### Thanks!

CHED, PCARI, Facebook, USAID, NSF
Omar Ramadan, Matt Ball,
Steve Muir, Evgeiny Makeev,
UP VBTS team,
Globe Konekt team,
...so many others!

#### Unique subscribers by region

(Millions)

Asia Pacific

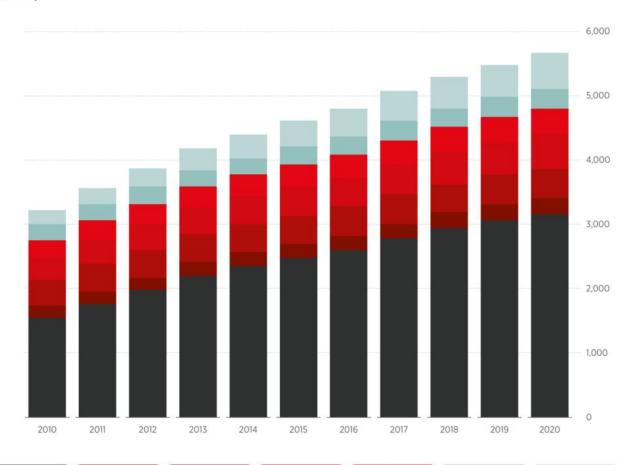

"In most countries, even in Africa, mobile operators have already rolled out 2G and 3G network coverage as far as possible within the envelope of a commercially sustainable business model."

## 1.7 billion

People outside mobile broadband coverage

## 400 million

People outside **any** mobile coverage

### Community Cellular Networks

Built by and for their users

Run cooperatively

Optimized for **local needs** 

Leveraging local resources

Providing local services

Sustainable in rural areas

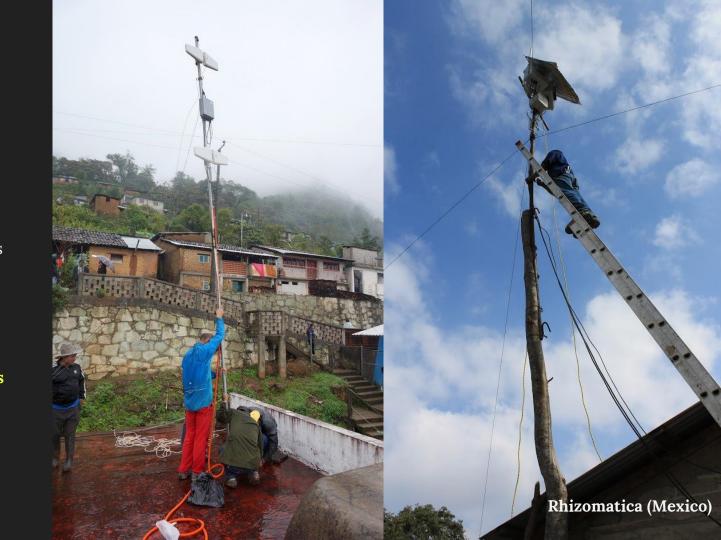

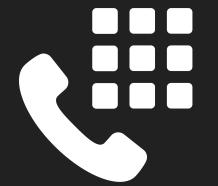

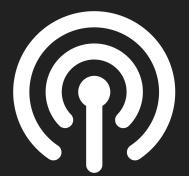

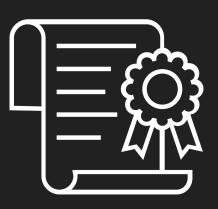

## Scale

of telcos

## + Reach

of community networks

### CommunityCellularManager

github.com/co-cell/ccm

3 years 17 sites 2.8K people Telco partner

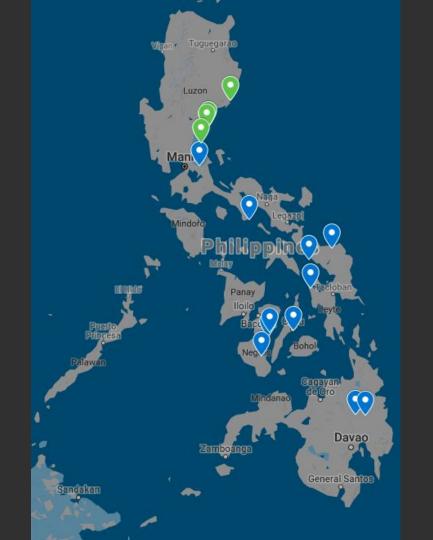

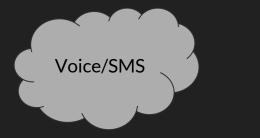

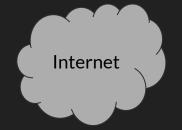

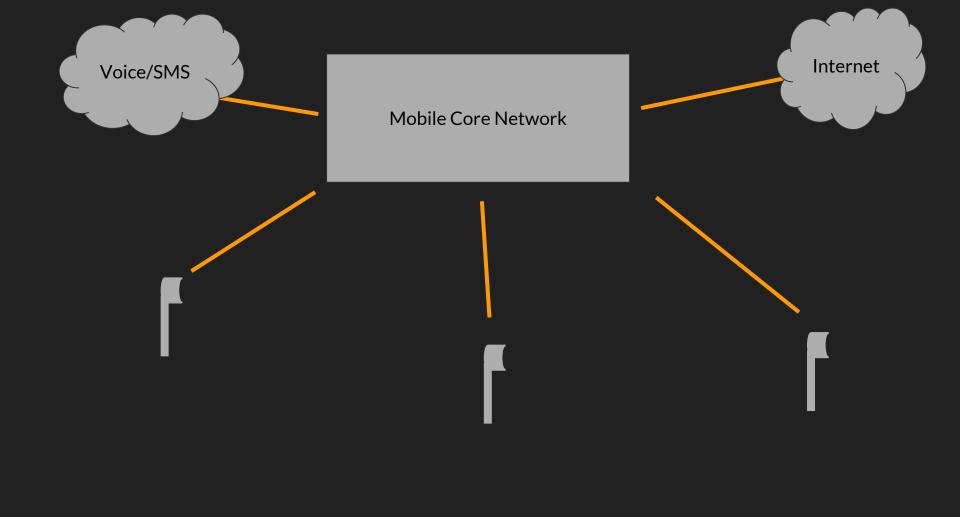

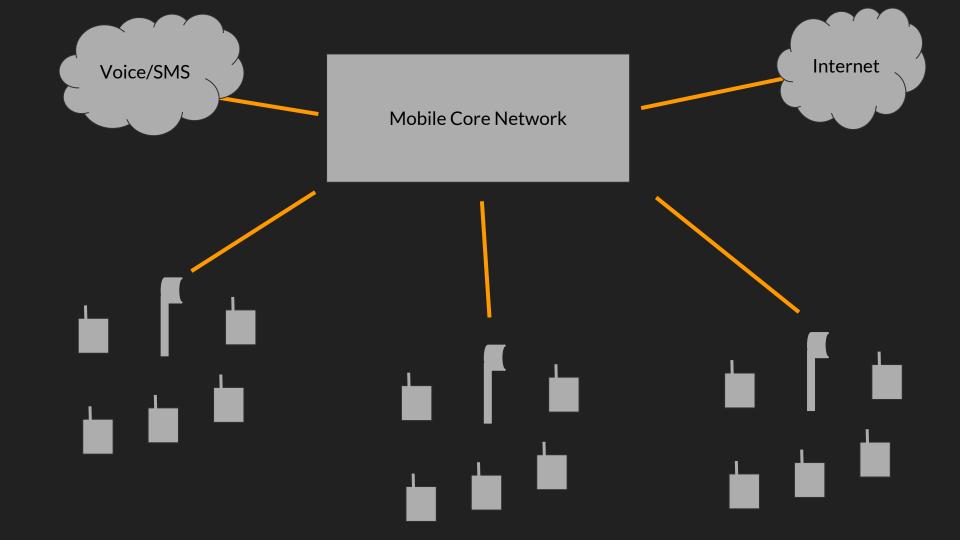

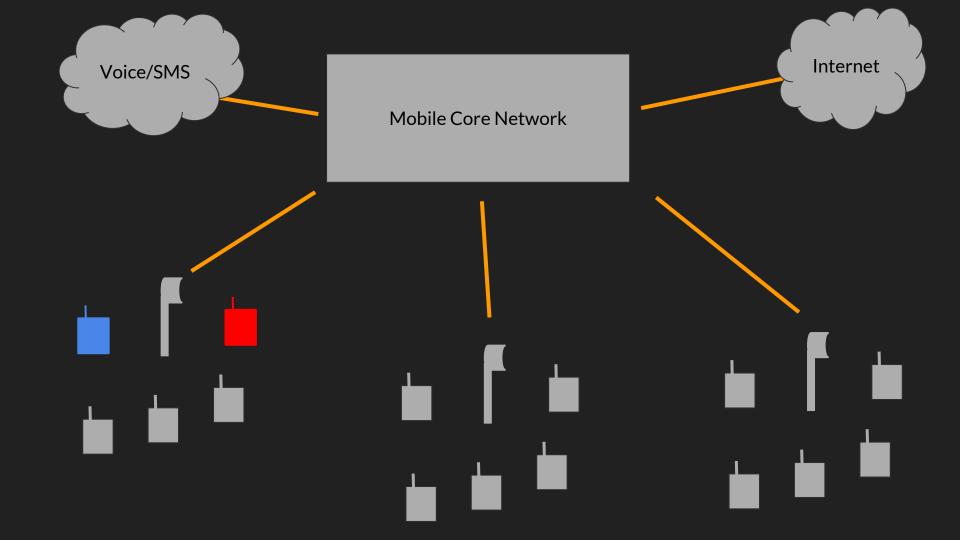

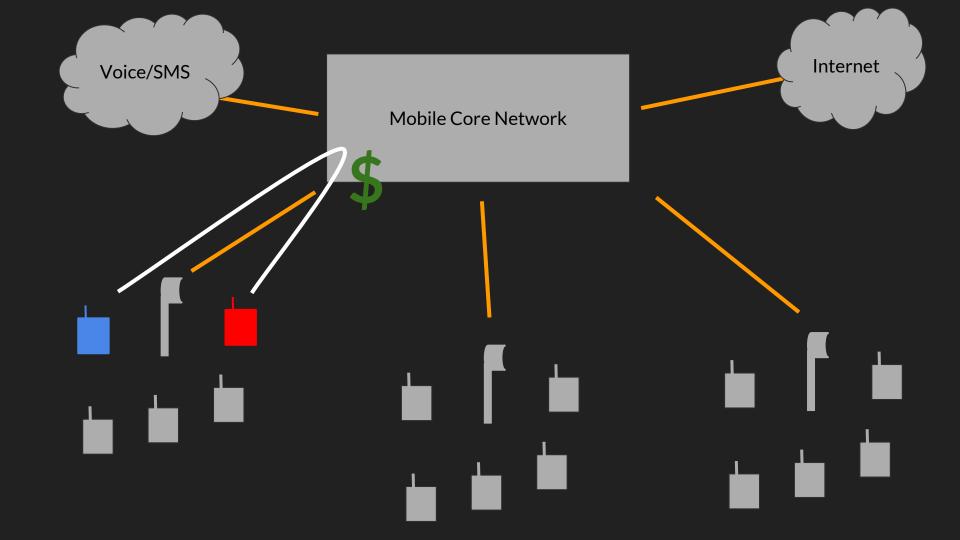

### 1. No flexibility across sites Mobile Core Network

Internet

Internet

- 1. No flexibility across sites
- 2. Doesn't degrade gracefully

Internet

- 1. No flexibility across sites
- 2. Doesn't degrade gracefully
- 3. Modifying mobile core is expensive

Internet

- 1. No flexibility across sites
- 2. Doesn't degrade gracefully
- 3. Modifying mobile core is expensive

# Centralize Management Decentralize Network Services

### CCM is 2G only.

40% of devices only support 2G.\* LTE/5G is not [yet] relevant in our context.

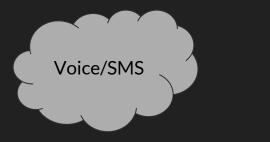

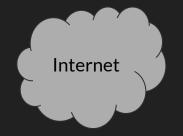

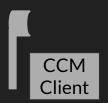

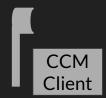

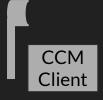

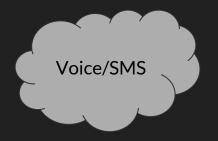

#### **CCM Controller**

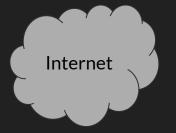

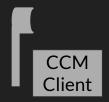

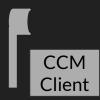

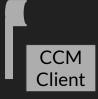

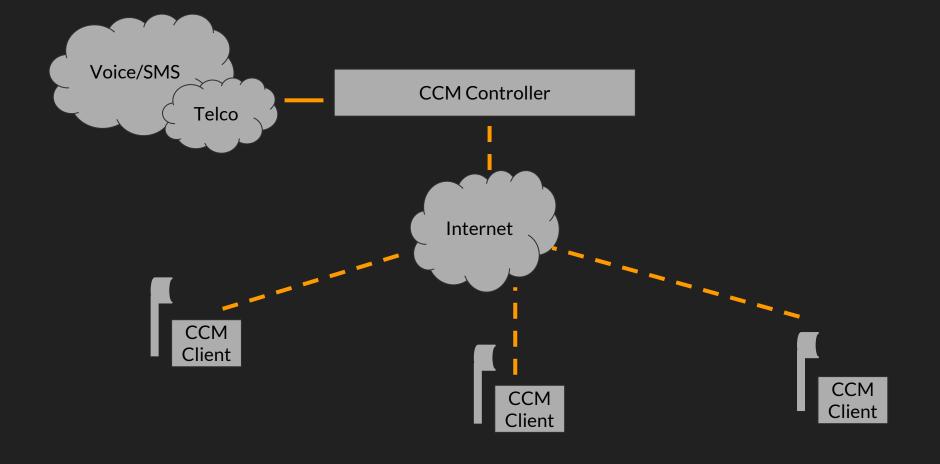

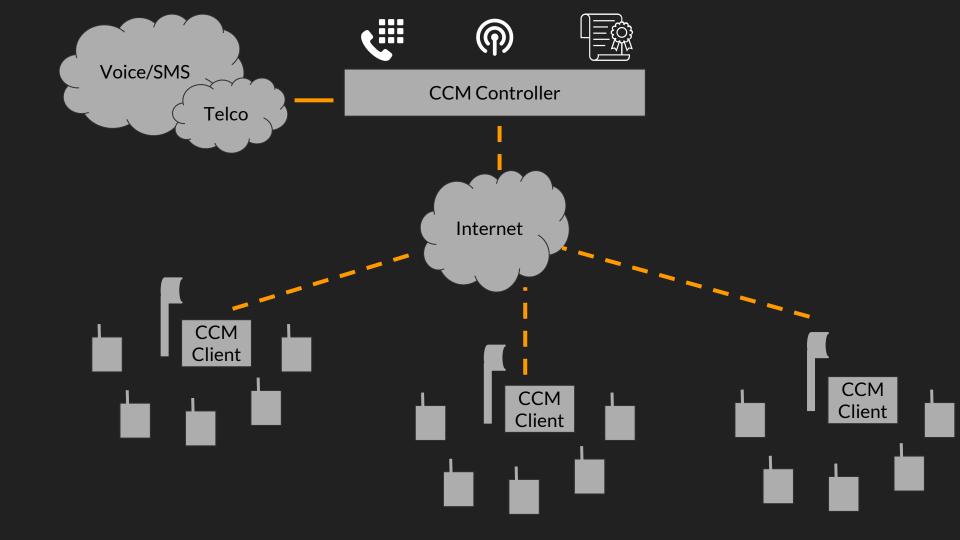

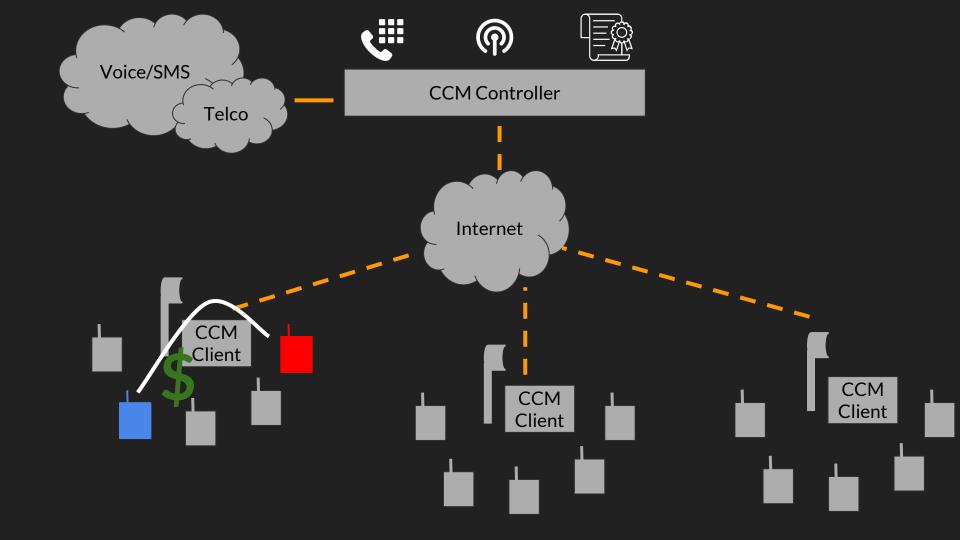

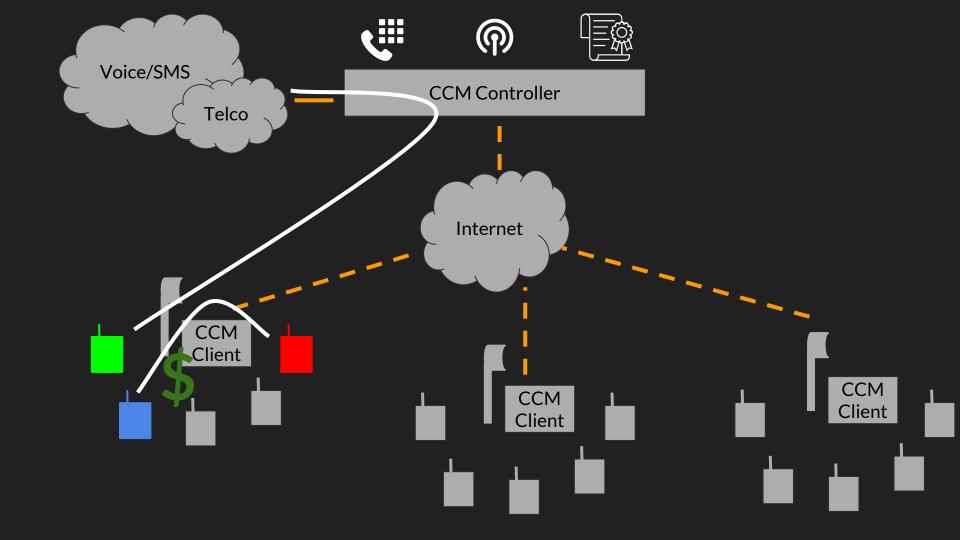

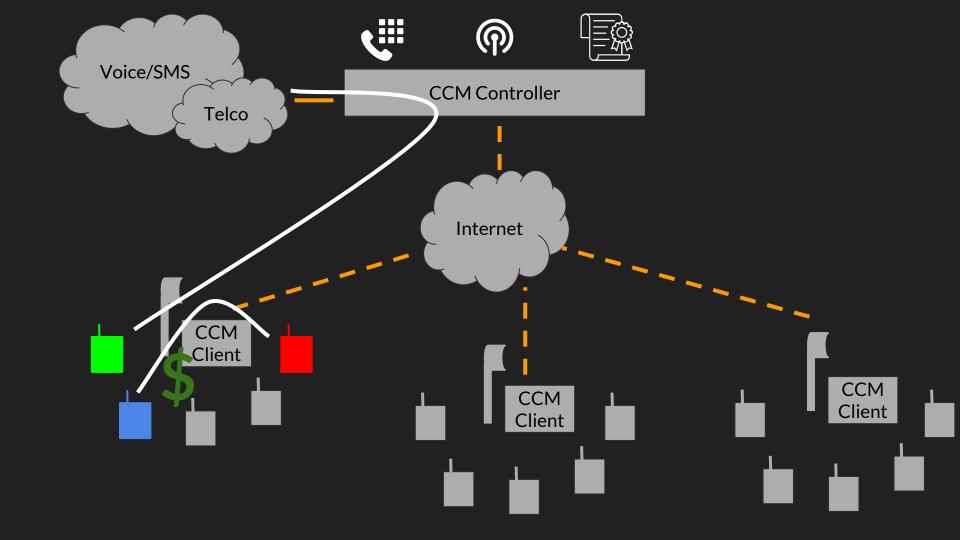

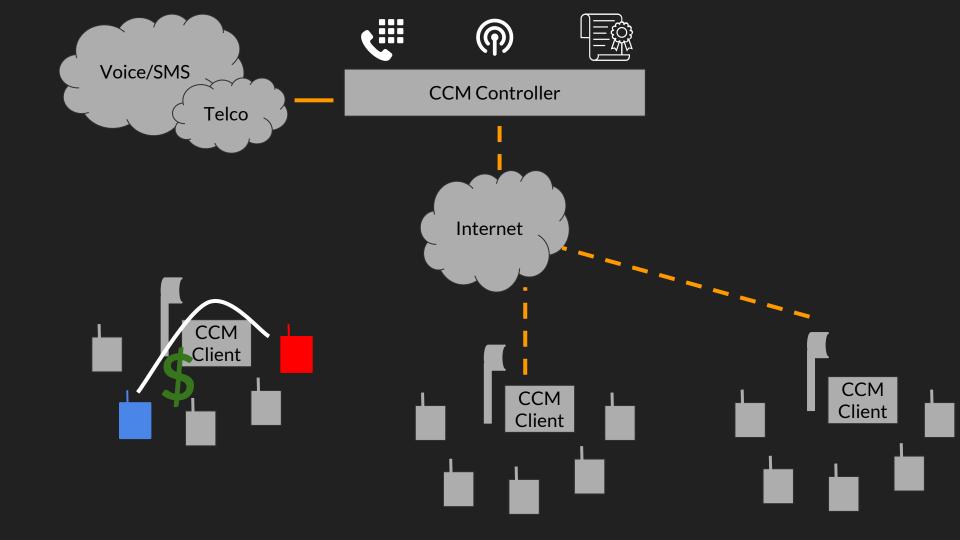

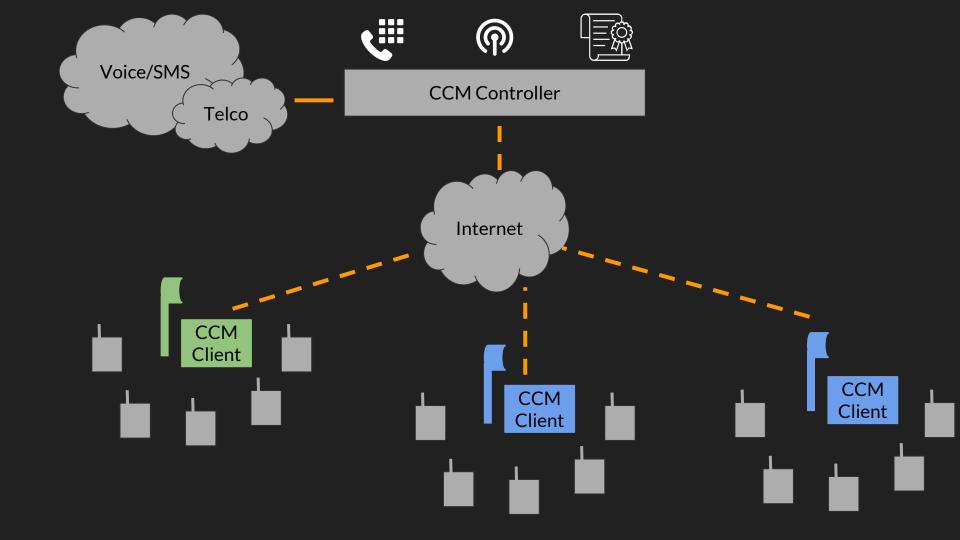

```
Request (Client -> Controller)
                                          Response (Controller -> Client)
'status': {
                                          'config': {
    'active users': 24,
                                               'radio band': 51,
    'ran load': 51,
                                          'events': {'seqno': 16}
'events': [
                                          'subscribers': [...]
    [15, 'IMSI123', 'out sms', ...], }
    [16, 'IMSI345', 'transfer', ...],
'modified subs': [...],
'ctx': {...}
```

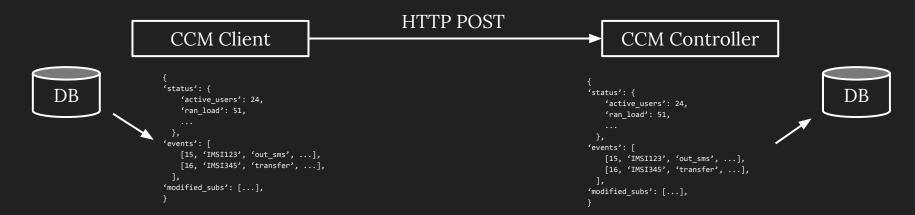

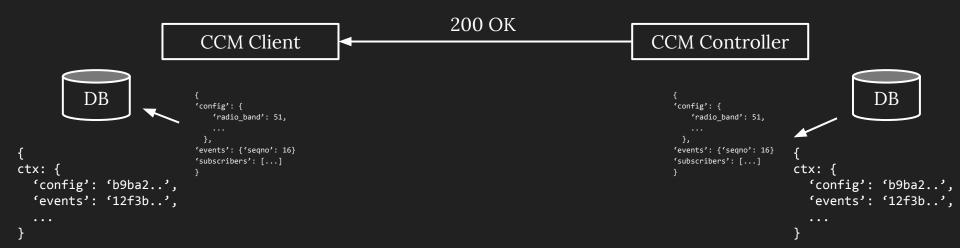

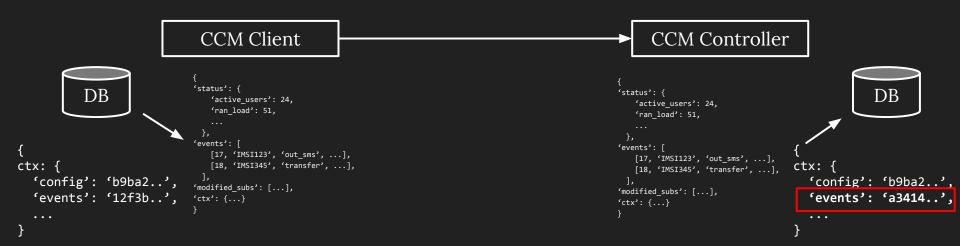

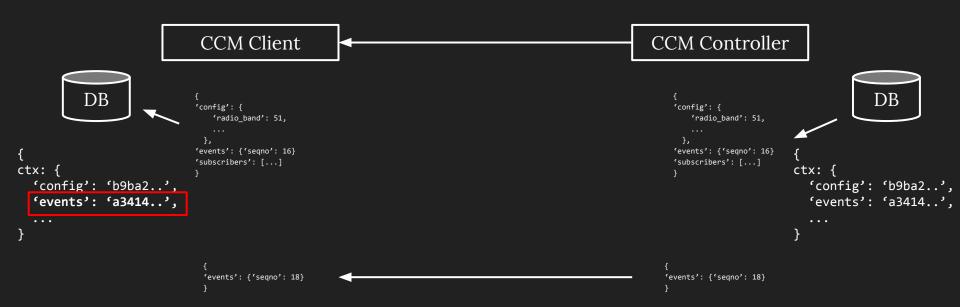

### Synchronizing state: Billing

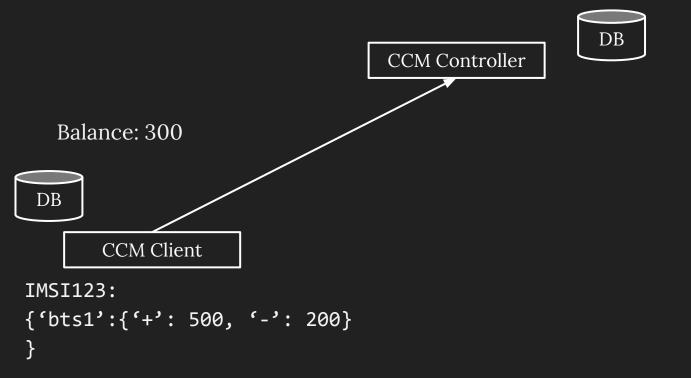

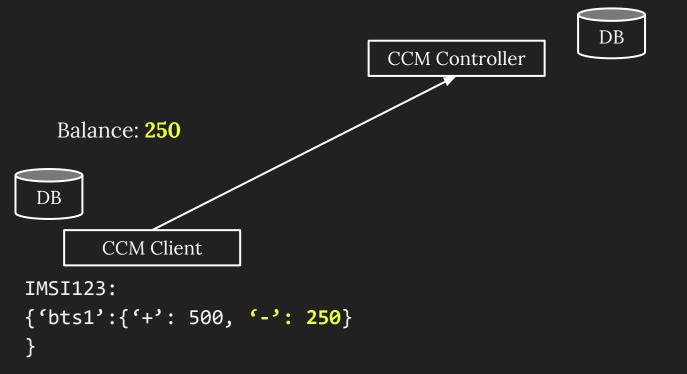

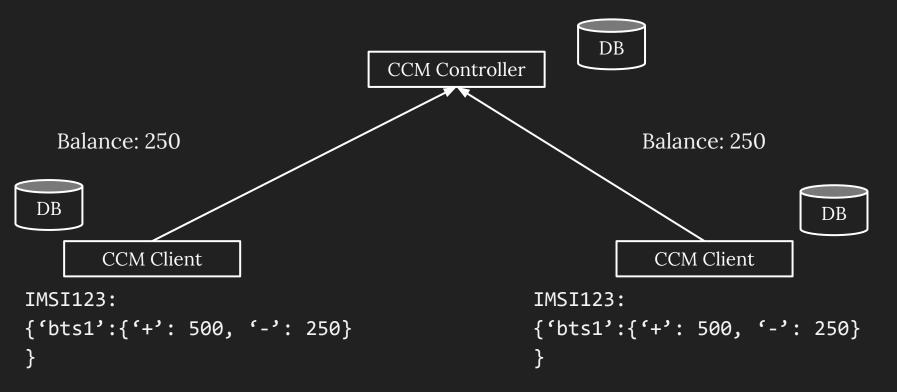

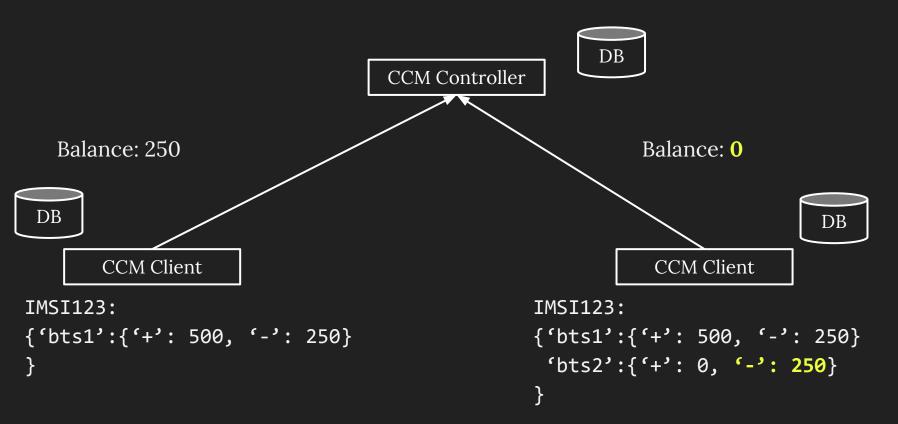

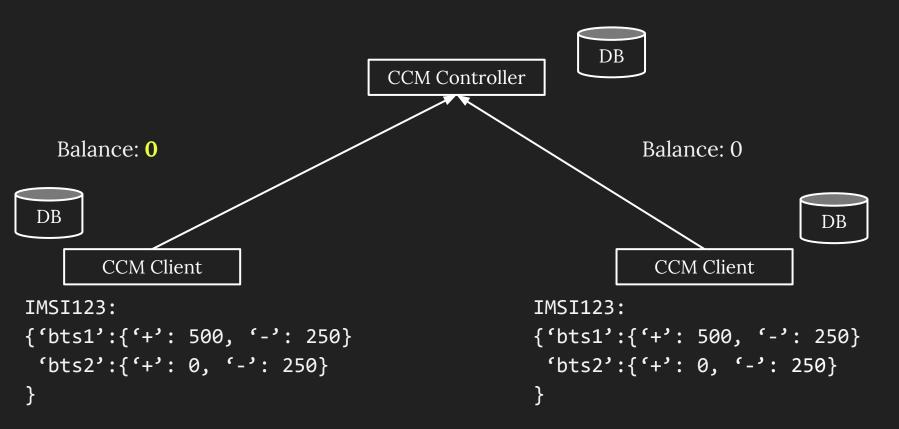

## Deployment and Evaluation

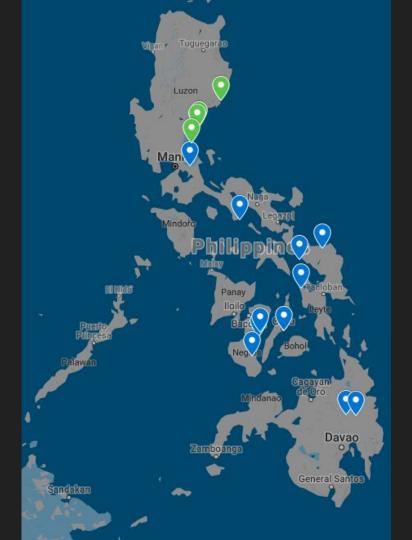

UP Sites Sabang-Limbok
Dikapinisan
Dibut
Diotorin
Bacong-Market
Dianao

Globe Sites Tanay Talisay Binobohan Ginulagan Balogo Casalaan Banat-i Mayaposi Golden Valley San Mariano Binucayan

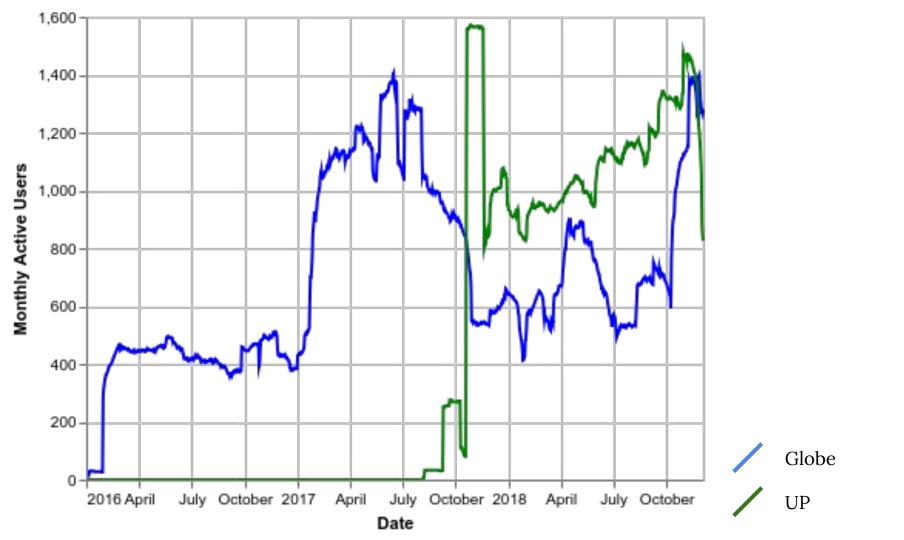

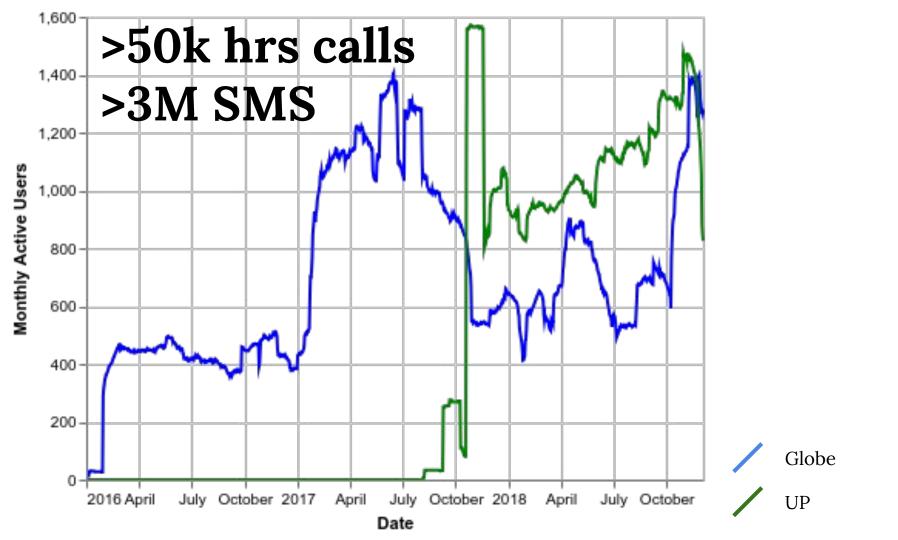

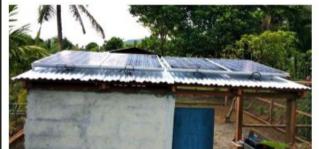

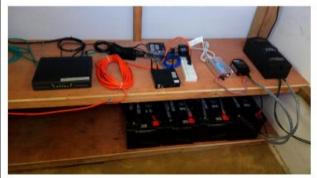

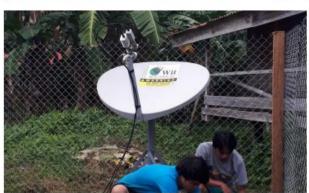

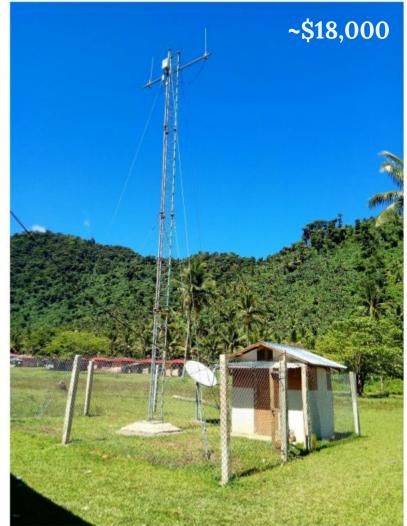

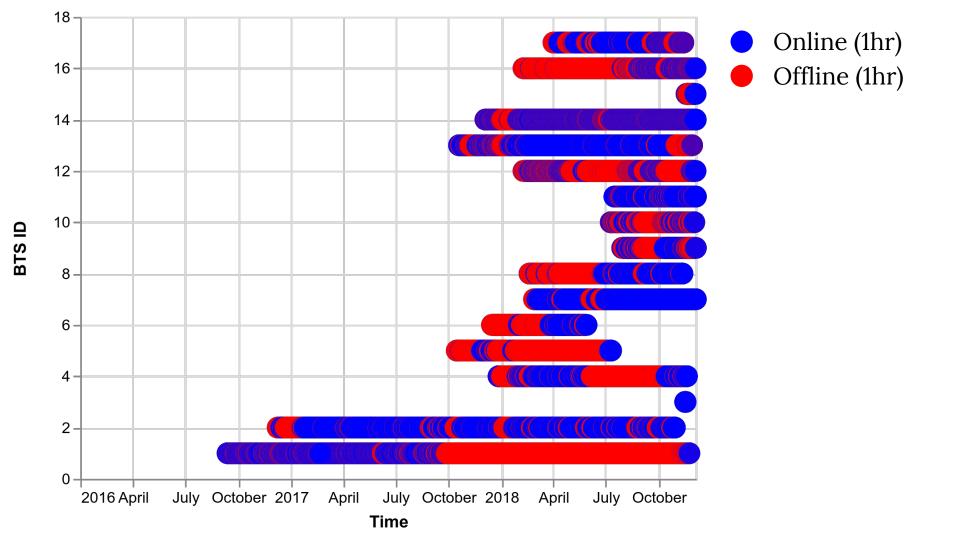

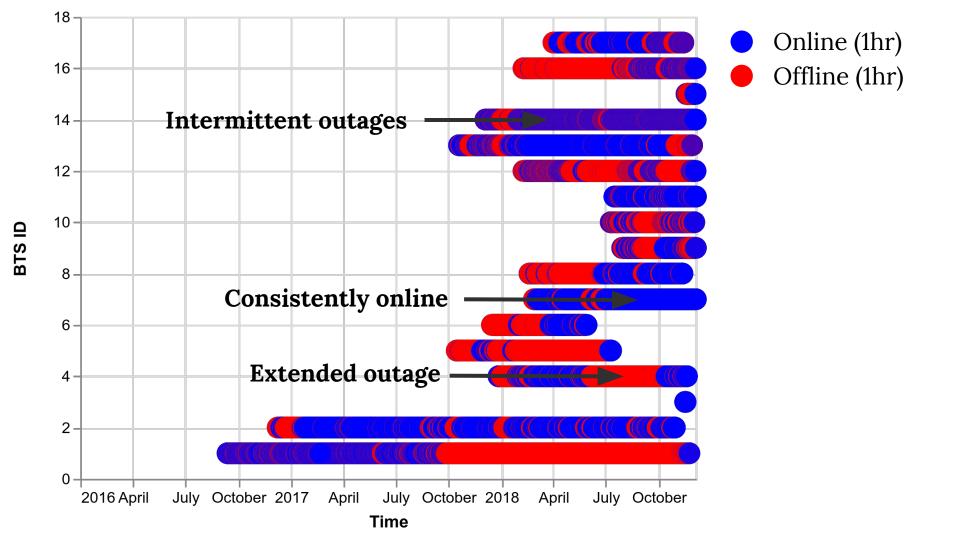

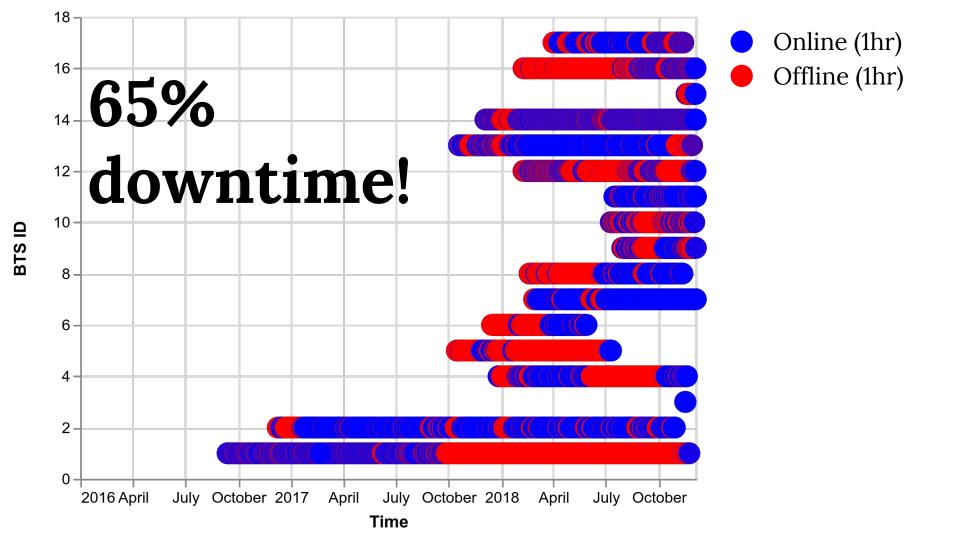

### Outage causes in UP sites

| Cause         | Example                    |
|---------------|----------------------------|
| Backhaul      | VSAT outage due to weather |
| Power         | Discharged batteries       |
| Site hardware | Overheating                |
| Site RF       | Damaged RF cables          |
| Other         | Software bug               |

### Outage causes in UP sites

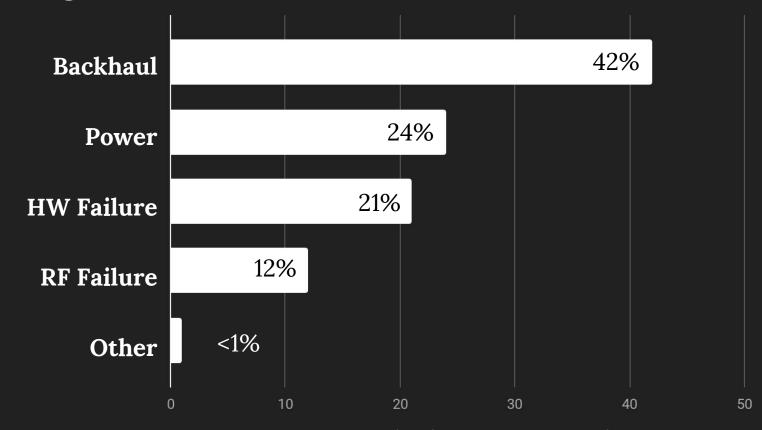

%age of incidents by duration

#### Outage causes in UP sites

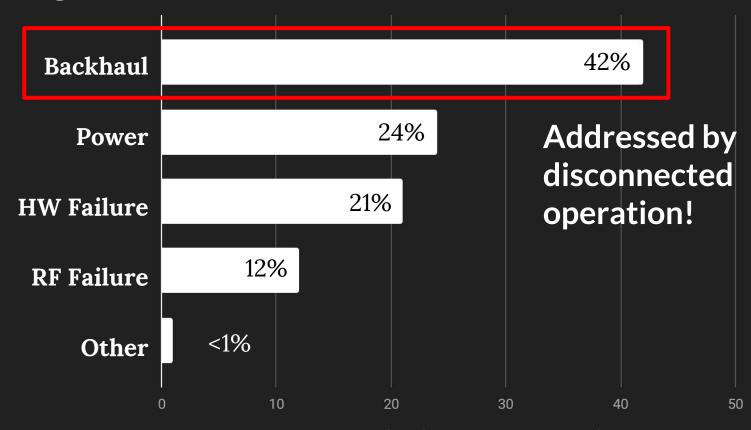

%age of incidents by duration

## +19%

local calls + SMS

## +16%

credit transfers (sales)

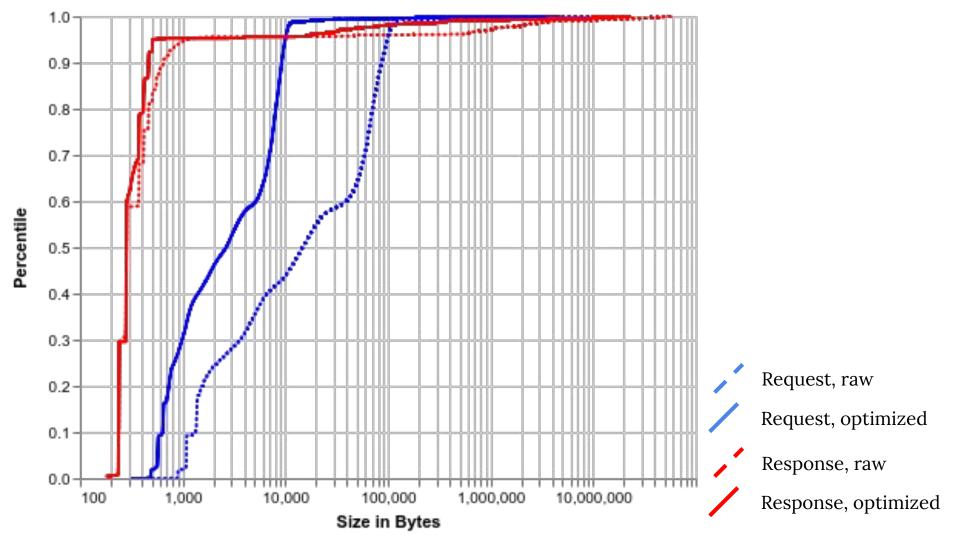

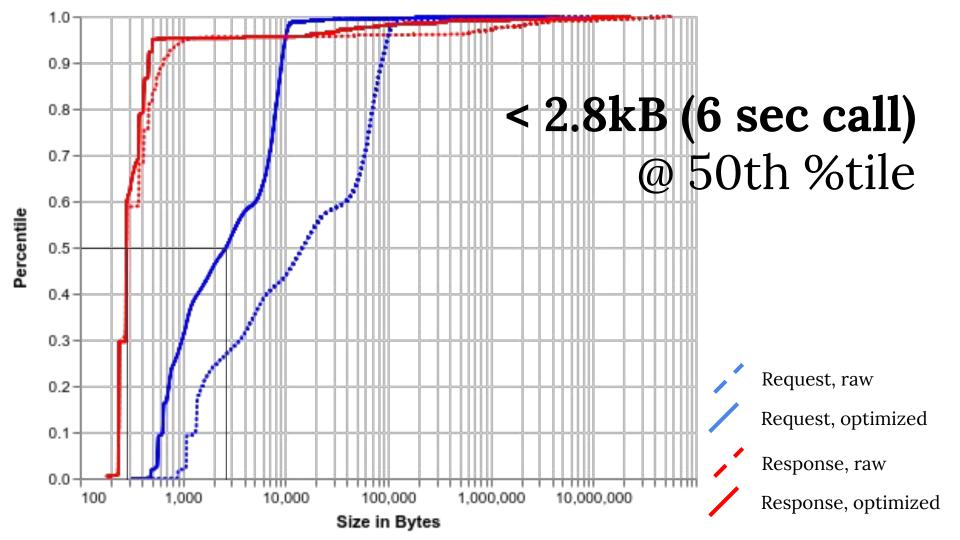

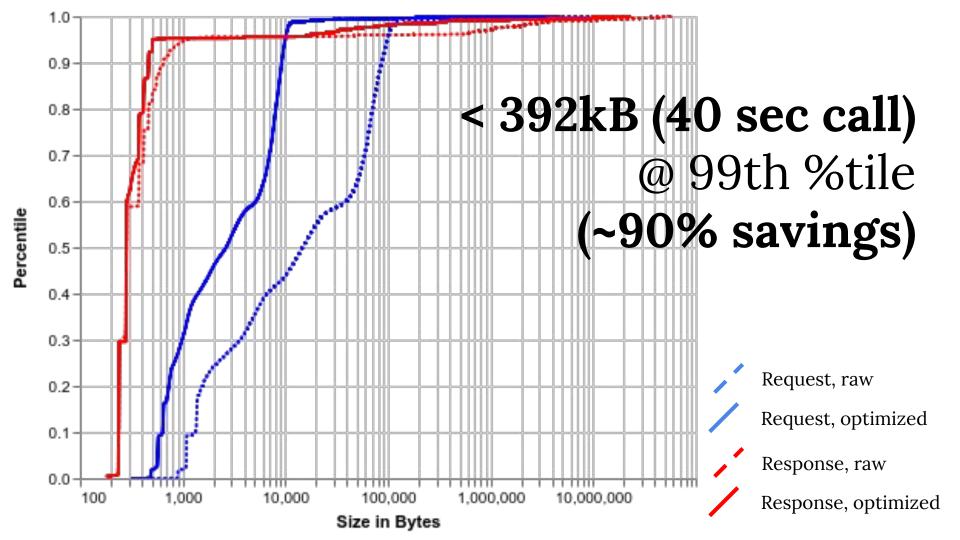

### **Local Services**

#### **UP Sites**

- "Repair manual" SMS app
- Promotional billing
- SMS outage hotline

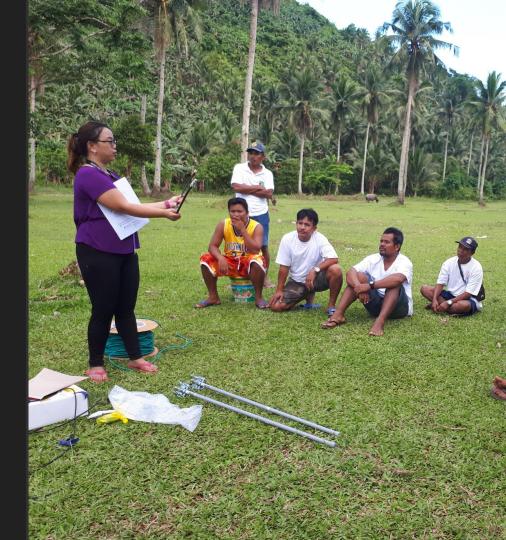

### What next?

# LTE changes everything.

# LTE changes everything many things.

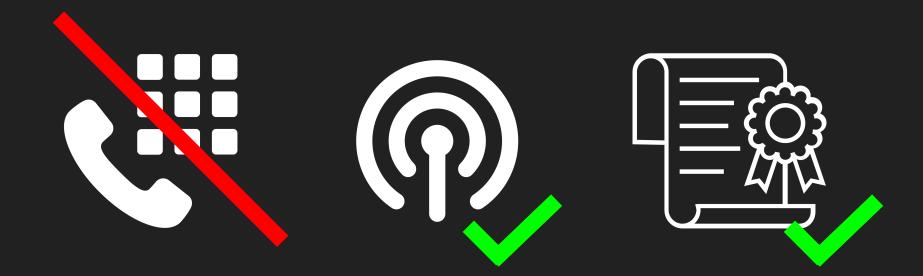

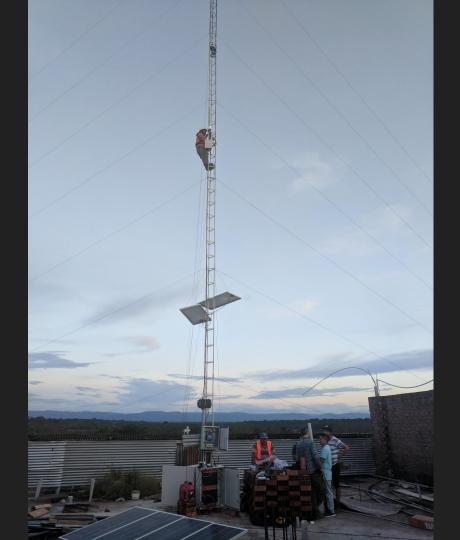

Wireless ISP deploying fixed broadband with LTE.

Peru, 2017

Community network deploying LTE.
Indonesia, 2019

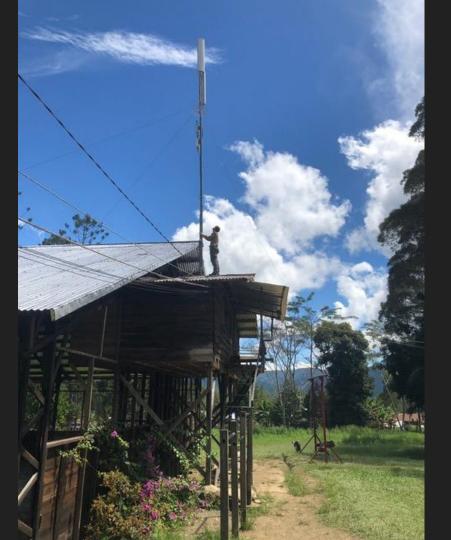

#### Open source LTE

- Magma (Facebook)
   github.com/facebookincubator/magma
- **CoLTE** (U. Washington) github.com/uw-ictd/colte
- **OpenAir-CN** (OpenAirInterface Alliance) github.com/OPENAIRINTERFACE/openair-cn
- NextEPC github.com/acetcom/nextepc

### CommunityCellularManager

- 1. Provides **autonomy** for community cellular networks
- 2. Degrades **gracefully** in the face of failures
- 3. Enables **cooperation** between community cellular networks and telcos
- 4. Supports the **largest** community cellular network deployment to date

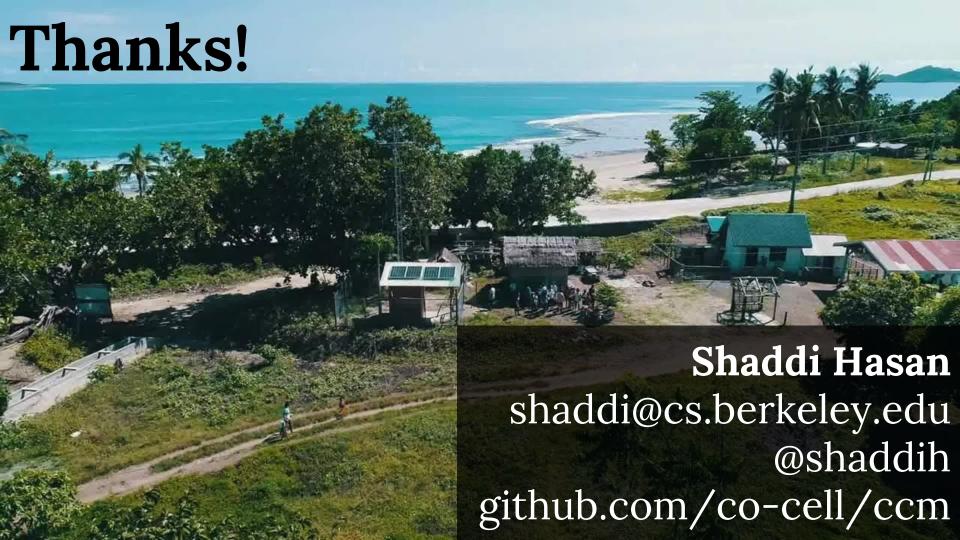

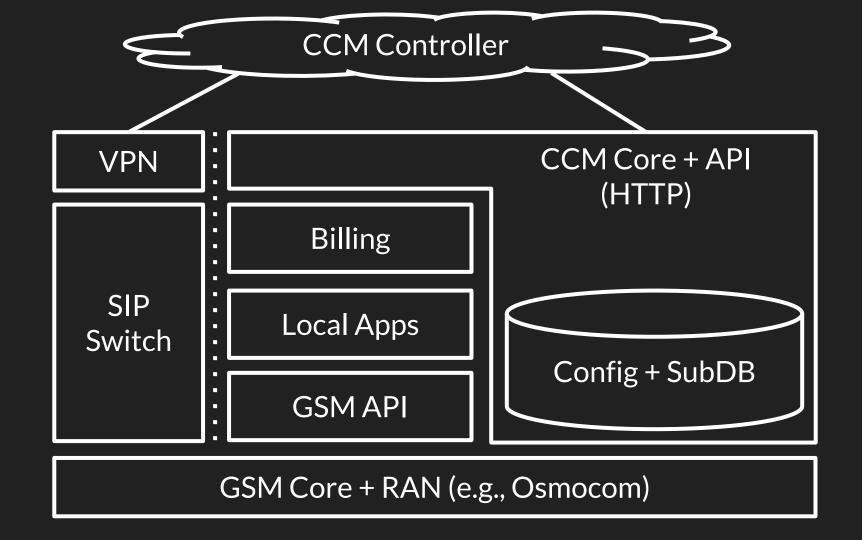

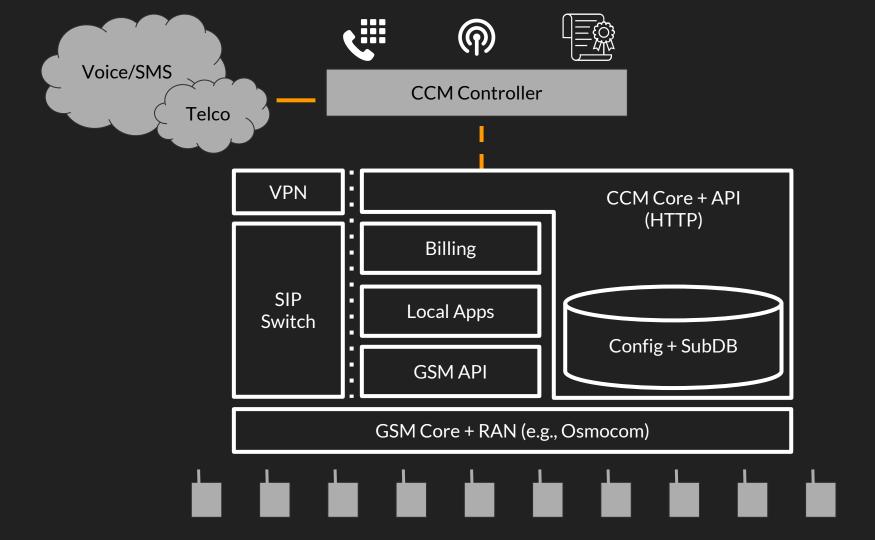

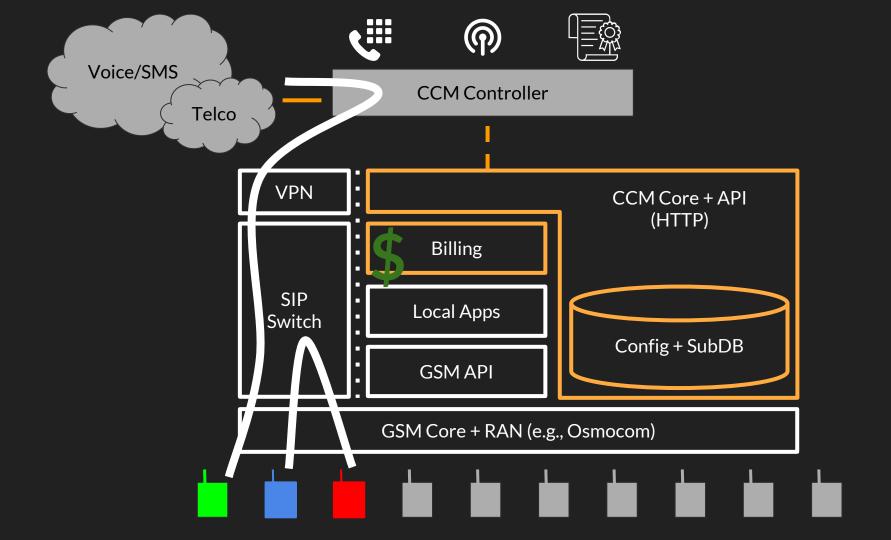

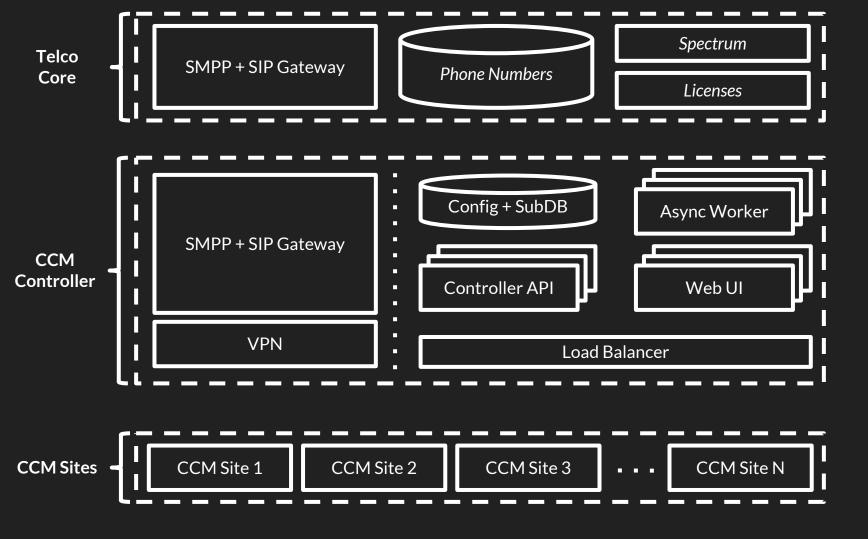

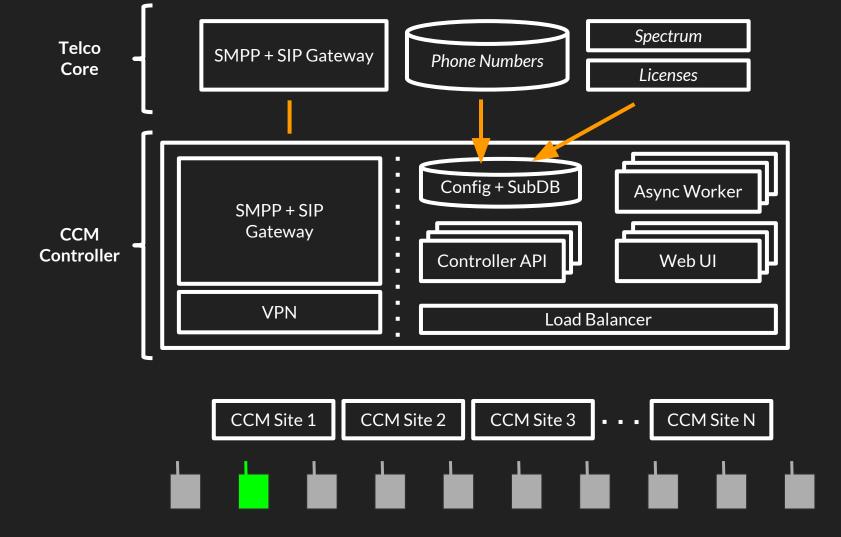

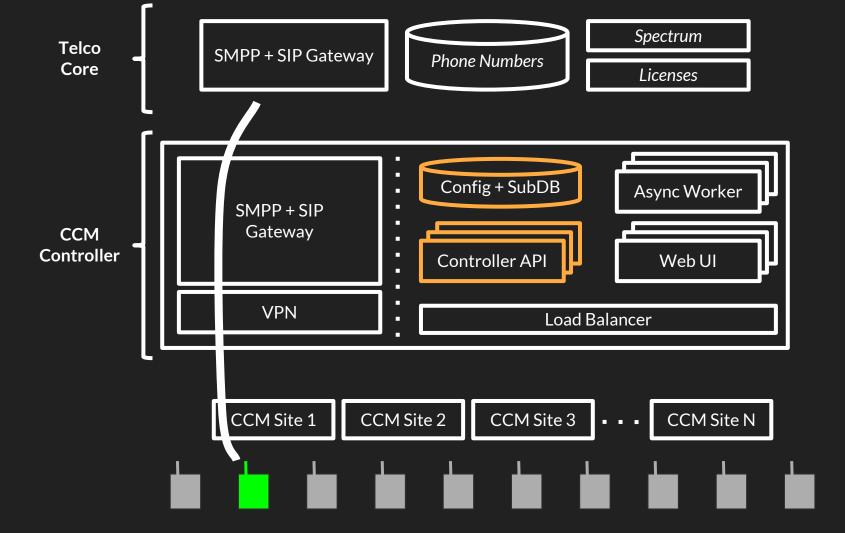

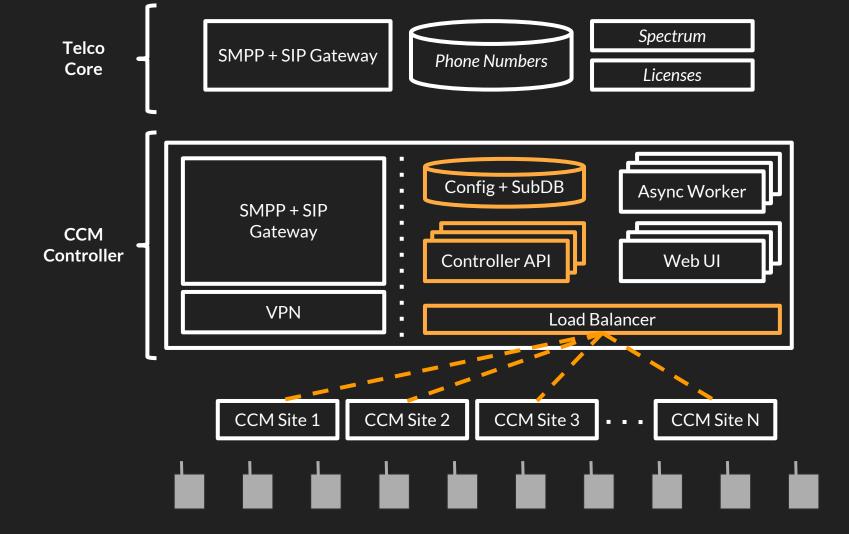

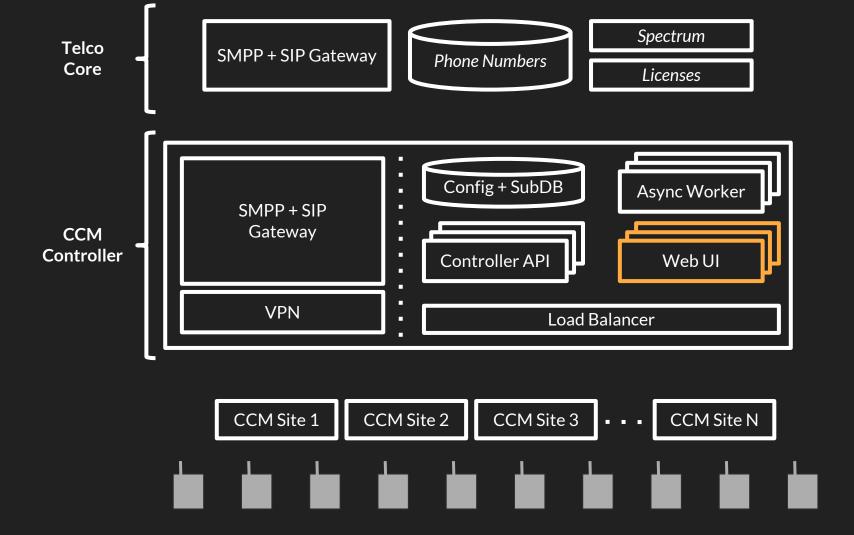

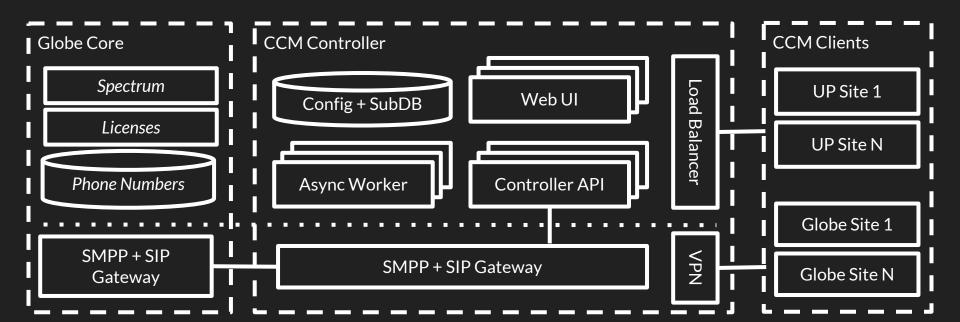

# Autonomy for the community.

Every site should be able to provide service without reliance on external systems.

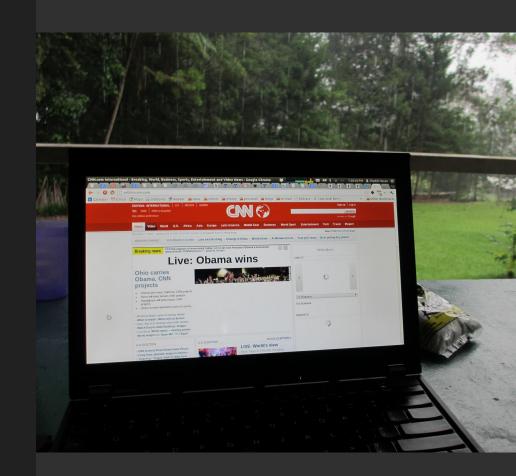